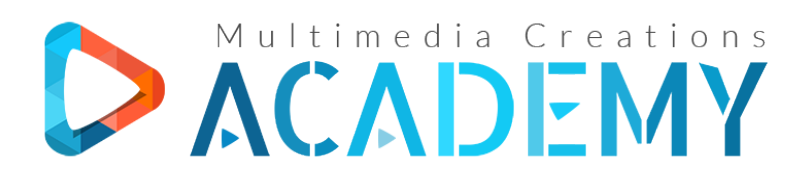

#### **Multimedia Creations S.r.l.**

C.U.I. 34947476, J12/2605/2015 Str. Cojocnei, nr. 5, Cluj-Napoca, Cluj, Romania

# Cuprins Curs Online

# **Visual Composer pentru WordPress**

### **Cap I – INTRODUCERE**

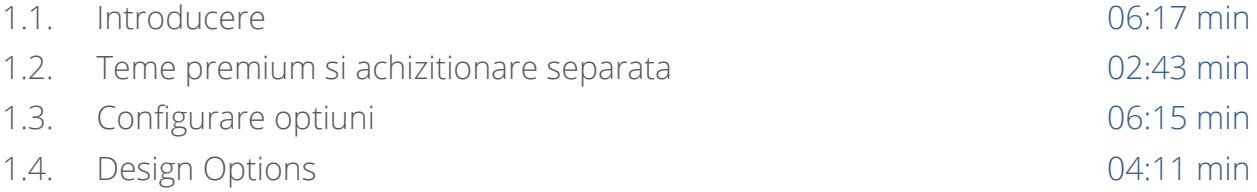

## **Cap II – COLOANELE IN BOOTSTRAP**

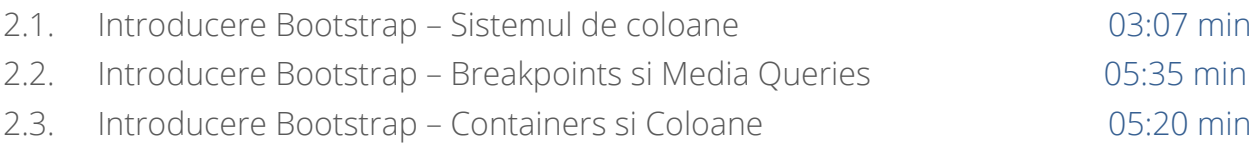

### **Cap III – LUCRUL CU VISUAL COMPOSER**

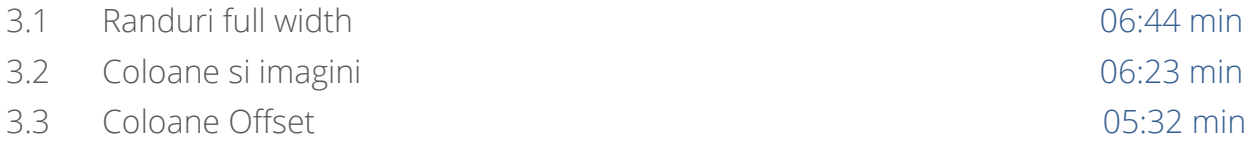

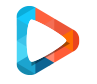

### Multimedia Creations Academy

https://www.multimedia-creations.academy info@multimedia-creations.academy

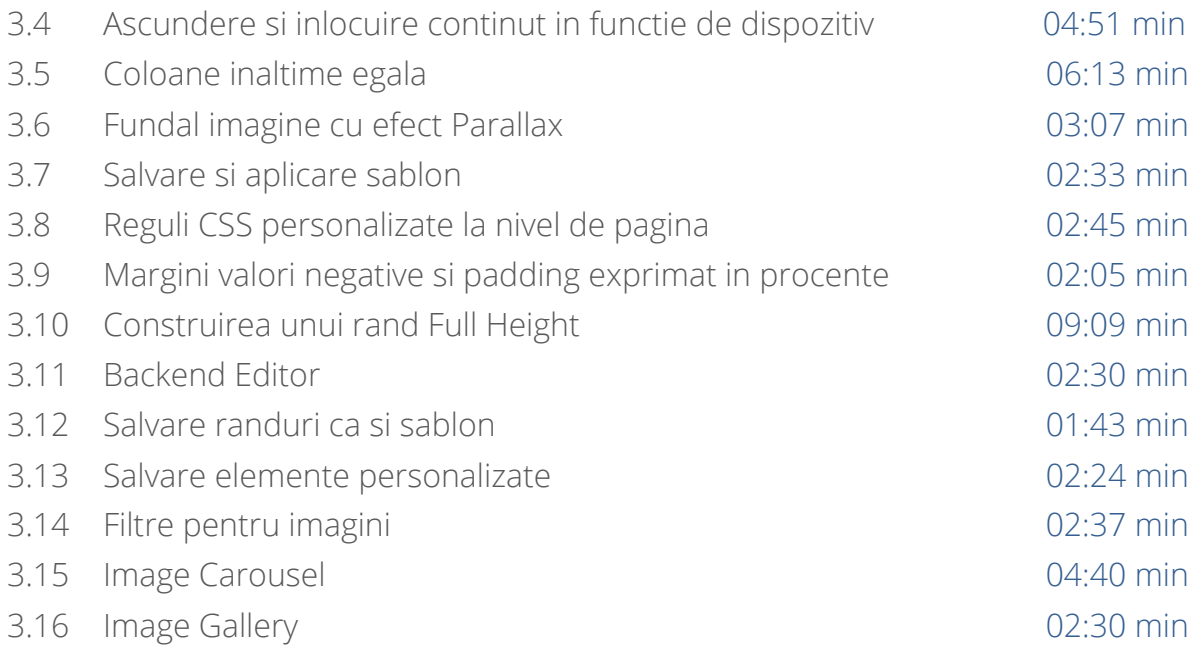

## **Cap IV – MEDIA SI POST GRID | GRID BUILDER**

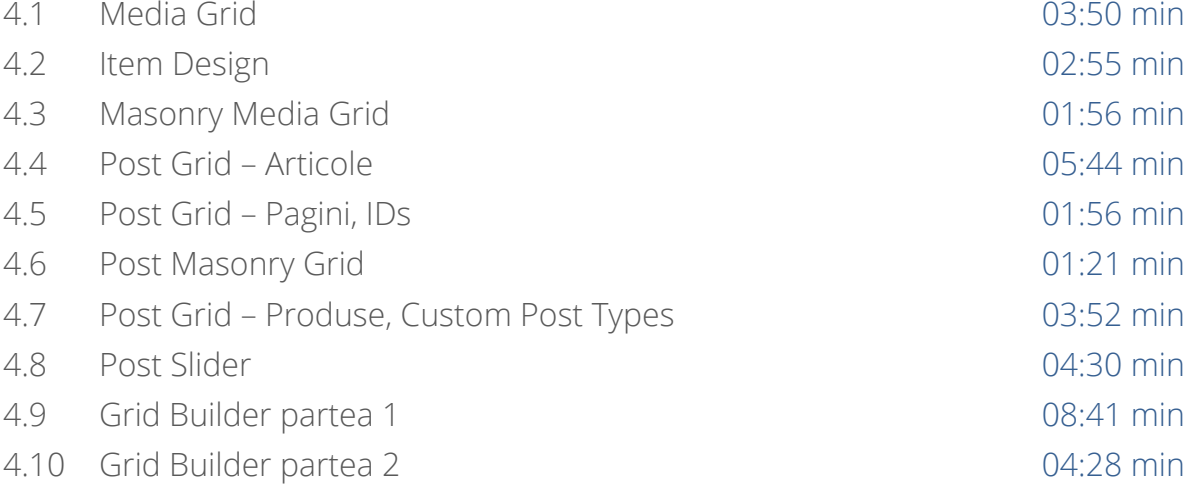

## **Cap V – ALTE FUNCTII**

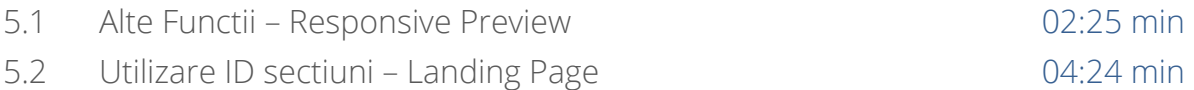

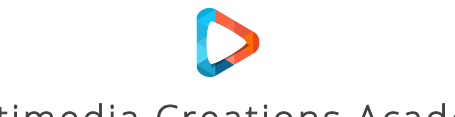

Multimedia Creations Academy

https://www.multimedia-creations.academy info@multimedia-creations.academy